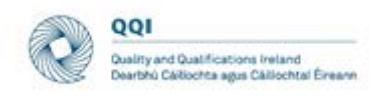

# Guidelines for CINNTE Virtual Review Visit

# **Contents**

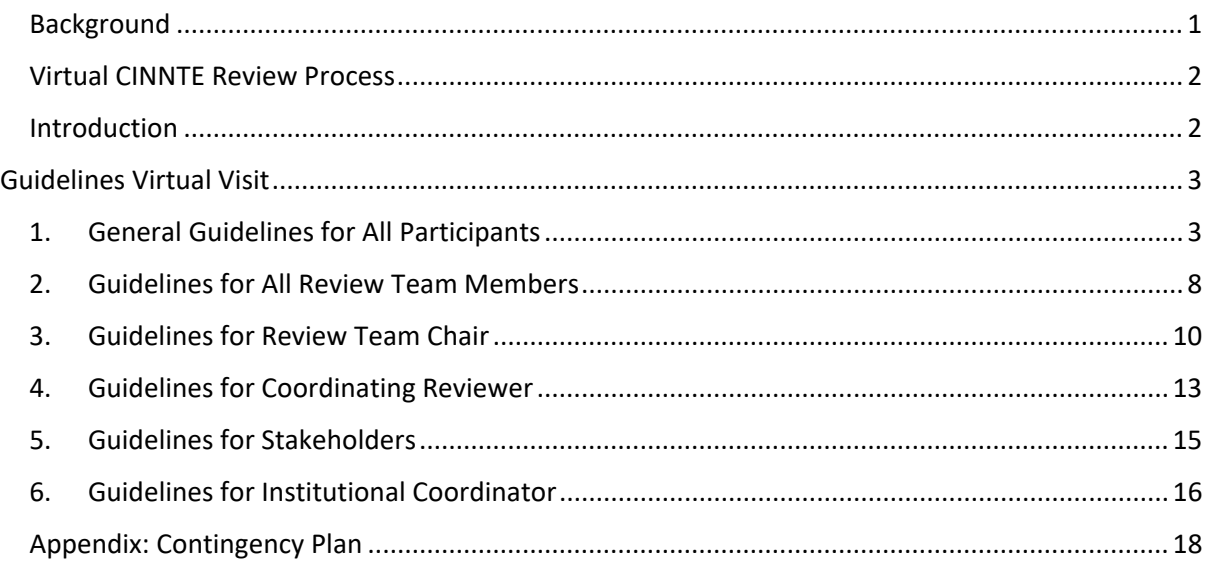

## <span id="page-0-0"></span>Background

QQI CINNTE Cyclical Review process is in keeping with Parts 2 and 3 of the Standards and Guidelines for Quality Assurance in the European Higher Education Area (2015).

## **2.3 Implementing processes**  Standard: External quality assurance processes should be reliable, useful, pre-defined, implemented consistently and published. They include - a self-assessment or equivalent; - an external assessment normally including a site visit;

- a report resulting from the external assessment;
- a consistent follow-up
- (ESG 2015)

The related ESG guideline advises that institutional self-assessment (self-evaluation) is 'normally complemented by interviews with stakeholders during a site visit' (p. 19). QQI's CINNTE Cyclical Review process is implemented consistent with this guidance and international practice, and to date has included a site visit to the institution by a QQI-appointed international review team.

The opening statement for the ENQA General Assembly in April by ENQA President<sup>[1](#page-0-1)</sup> recognised the massive impact of COVID-19 on the work of quality assurance agencies, as international reviewers can no longer travel, and on-site visits are currently not possible. 'If COVID-19 stays with us, we will have

<span id="page-0-1"></span><sup>1</sup> [https://enqa.eu/wp-content/uploads/2020/05/ENQA-GA-opening-statement\\_29April2020.pdf](https://enqa.eu/wp-content/uploads/2020/05/ENQA-GA-opening-statement_29April2020.pdf)

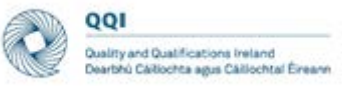

to rethink our methodologies…, [t]his may create realities that call for new forms of external quality assurance' (ENQA General Assembly [2](#page-1-2)9 April 2020)<sup>2</sup>.

The ENQA statement in respect of the COVID-19 pandemic<sup>[3](#page-1-3)</sup> encourages members to show flexibility in their review processes and confirms that ENQA membership or EQAR registration will not be jeopardised due to adaption of agencies' usual external quality assurance activities.

## <span id="page-1-0"></span>Virtual CINNTE Review Process

The COVID-19 restrictions require that QQI now adapt procedures relating to CINNTE institutional reviews, to include virtual review visits. This facilitates the continuation of the CINNTE institutional review process.

#### *These guidelines are for the CINNTE virtual review process in respect of University of Limerick (UL).*

A pilot institutional review was conducted in respect of Institute of Technology, Carlow, in June 2020. An evaluation of that pilot is ongoing. This review process will also be evaluated upon its conclusion. The outcomes of both evaluations will contribute to the creation of a revised suite of operating guidelines. In advance of this, some minor amendments have been made to the guidelines used for the pilot based on learning from that process.

#### <span id="page-1-1"></span>Introduction

The purpose of this document is to provide operational guidelines to the review team, the institution and other stakeholders involved in the review visit meetings on utilising a virtual platform, Microsoft Teams, to enable all to carry out their functions and roles within the review process.

*Note: Microsoft Teams is the platform for communication for this institutional review process and all technical guidance provide below relates to this platform.*

The role and functions of each member of the external review team are outlined in the CINNTE Review Handbook, and advice and guidance for reviewers is also provided in and additional briefing material provided to the review team. These remain unchanged. However, virtual meetings create different situations that require a modified approach, as well as modified operating principles and guidelines.

Conducting the CINNTE visit remotely through virtual platforms creates the need for additional technical support for the review team and meeting participants. This function will be carried out by QQI. Although this requires QQI personnel to be present during meetings, these individuals are not participants in the meeting and are there in a supportive role only.

<span id="page-1-2"></span><sup>2</sup> Opening statement on COVID-19 for ENQA General Assembly, 29 April 2020 By ENQA President, Christoph Grolimund, on behalf of the ENQA Board.

<span id="page-1-3"></span><sup>3</sup> <https://enqa.eu/index.php/enqa-statement-on-covid-19-pandemic/>

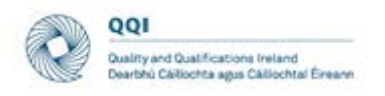

# <span id="page-2-0"></span>Guidelines Virtual Visit

<span id="page-2-1"></span>1. General Guidelines for All Participants

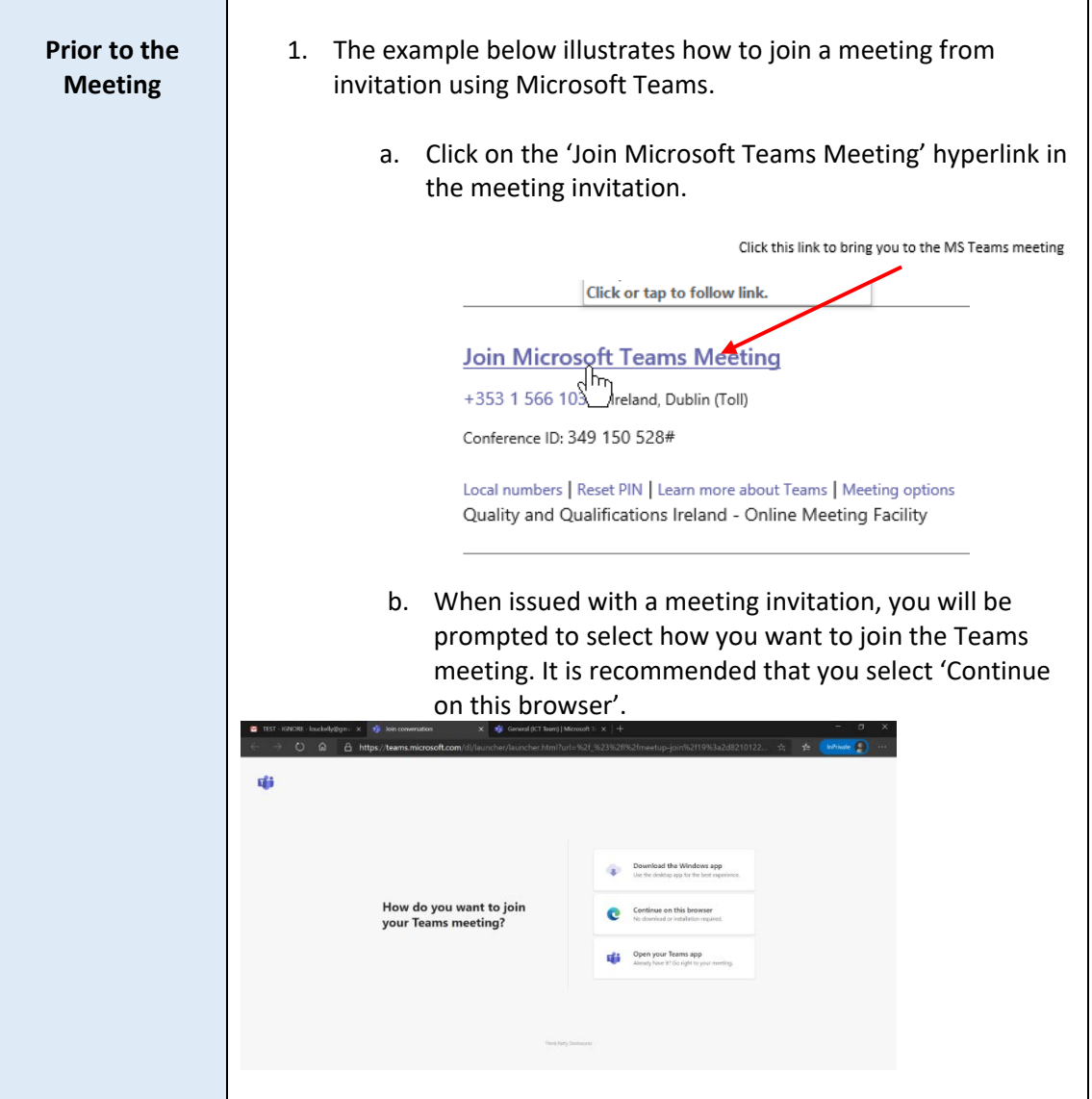

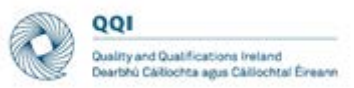

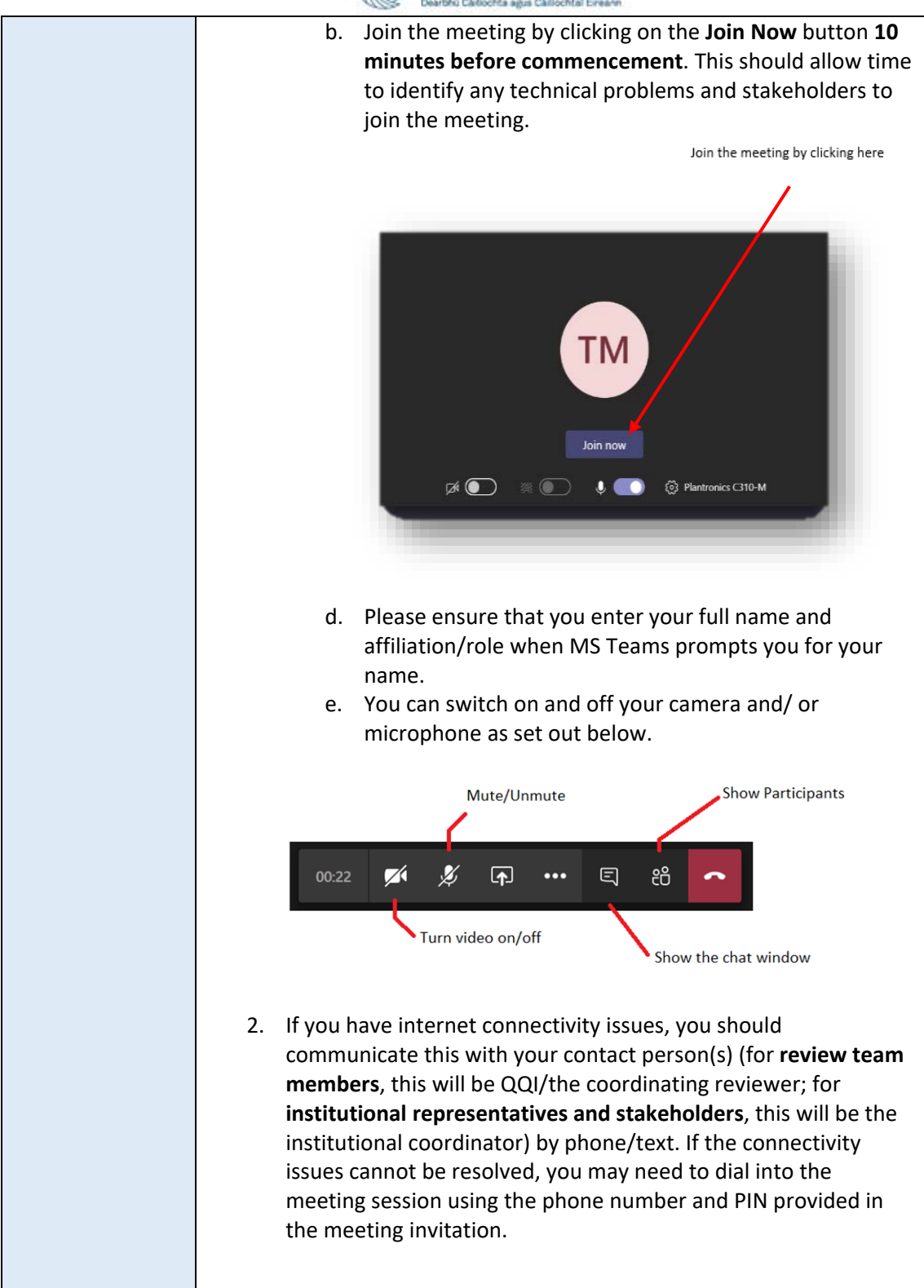

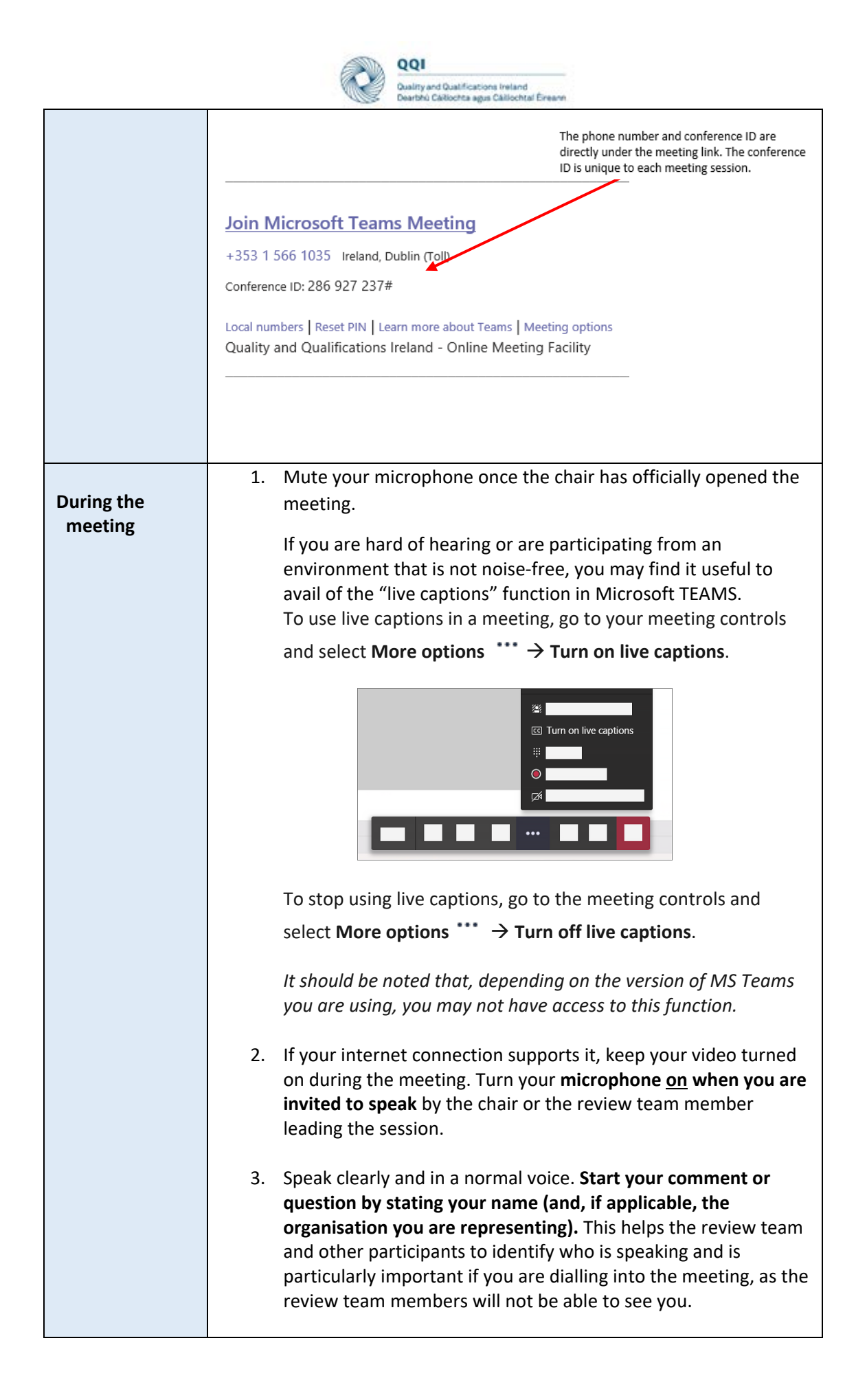

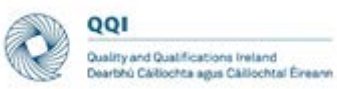

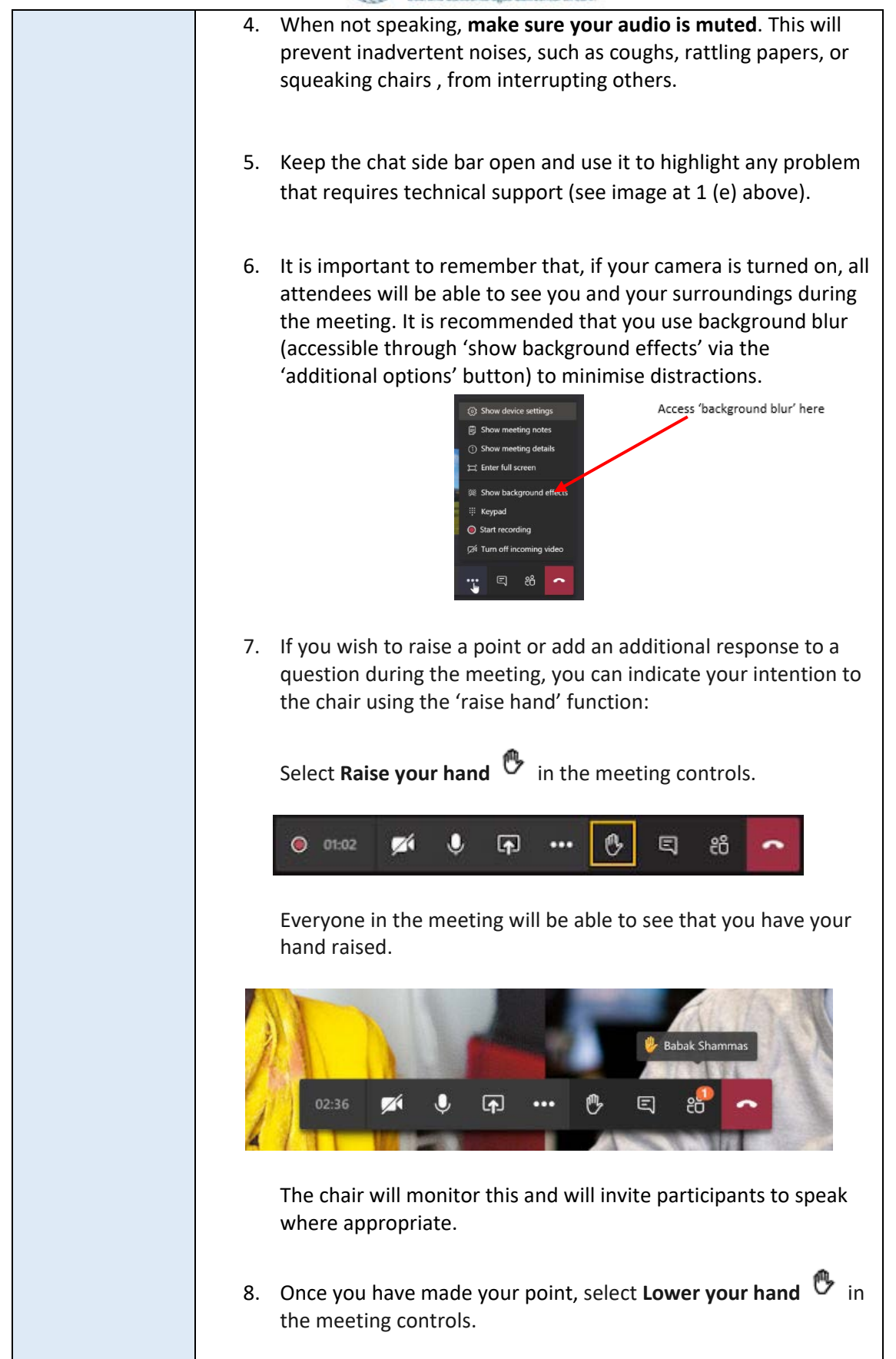

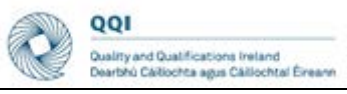

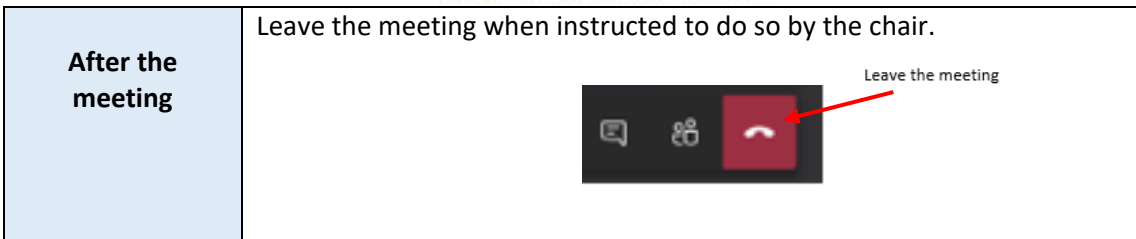

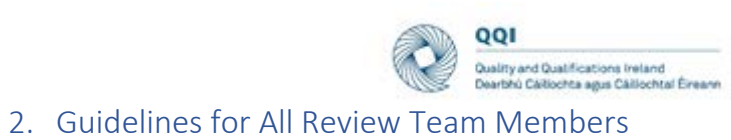

<span id="page-7-0"></span>

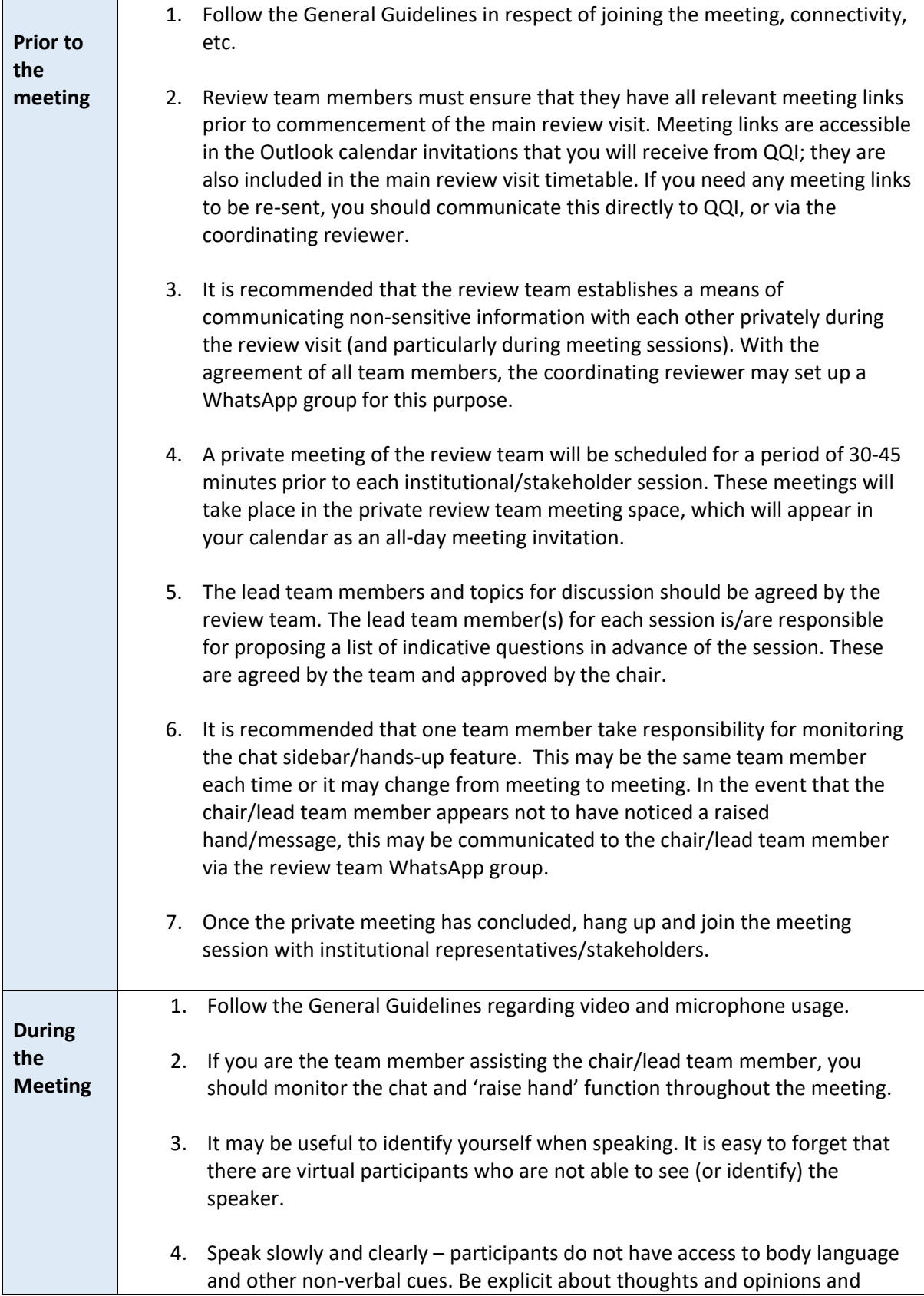

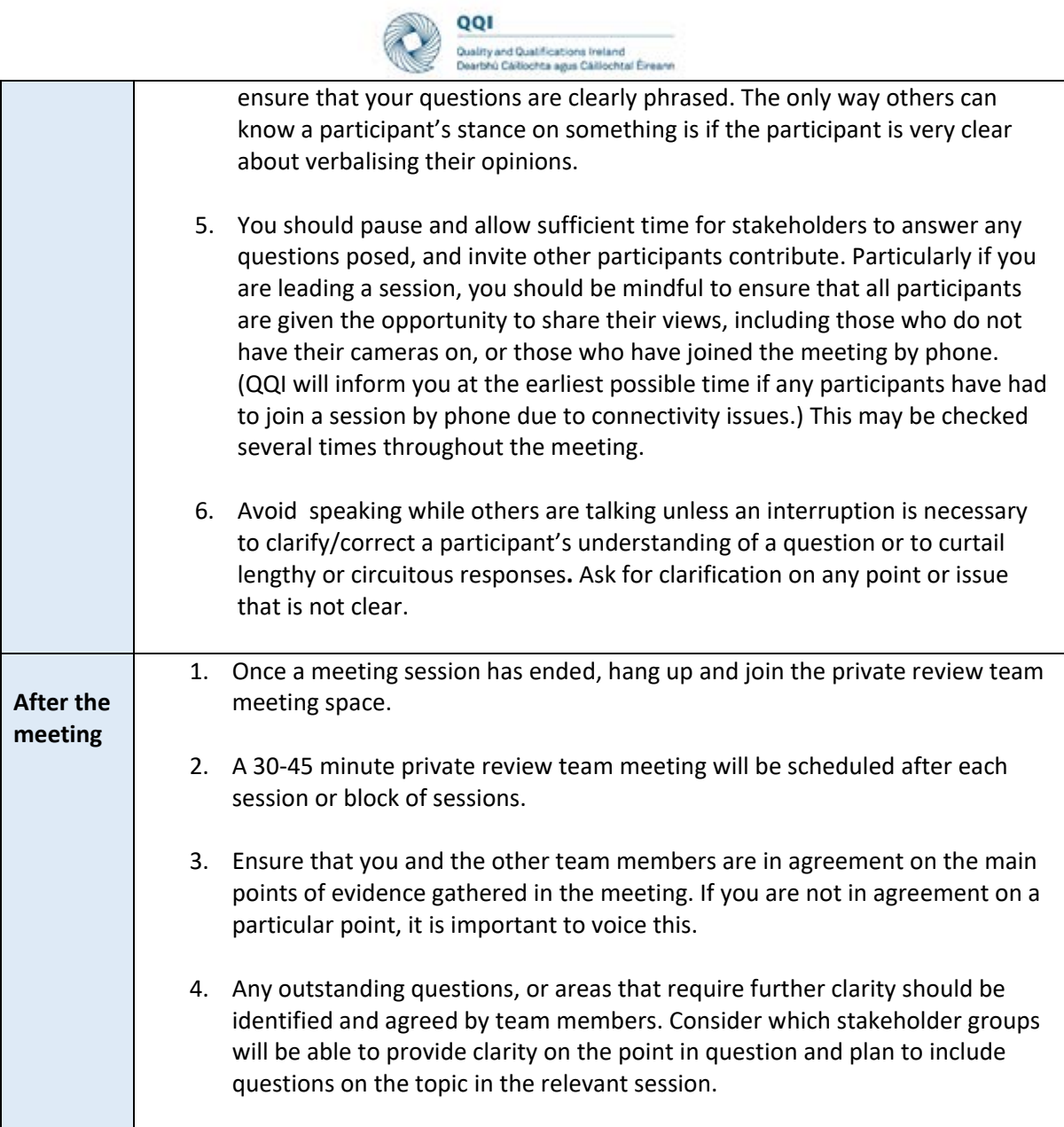

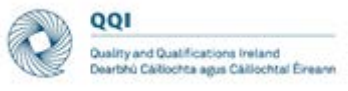

## 3. Guidelines for Review Team Chair

<span id="page-9-0"></span>The chair's role will not ostensibly alter from the overview provided in the CINNTE Review Handbook. However, virtual meetings create different situations that require a modified approach.

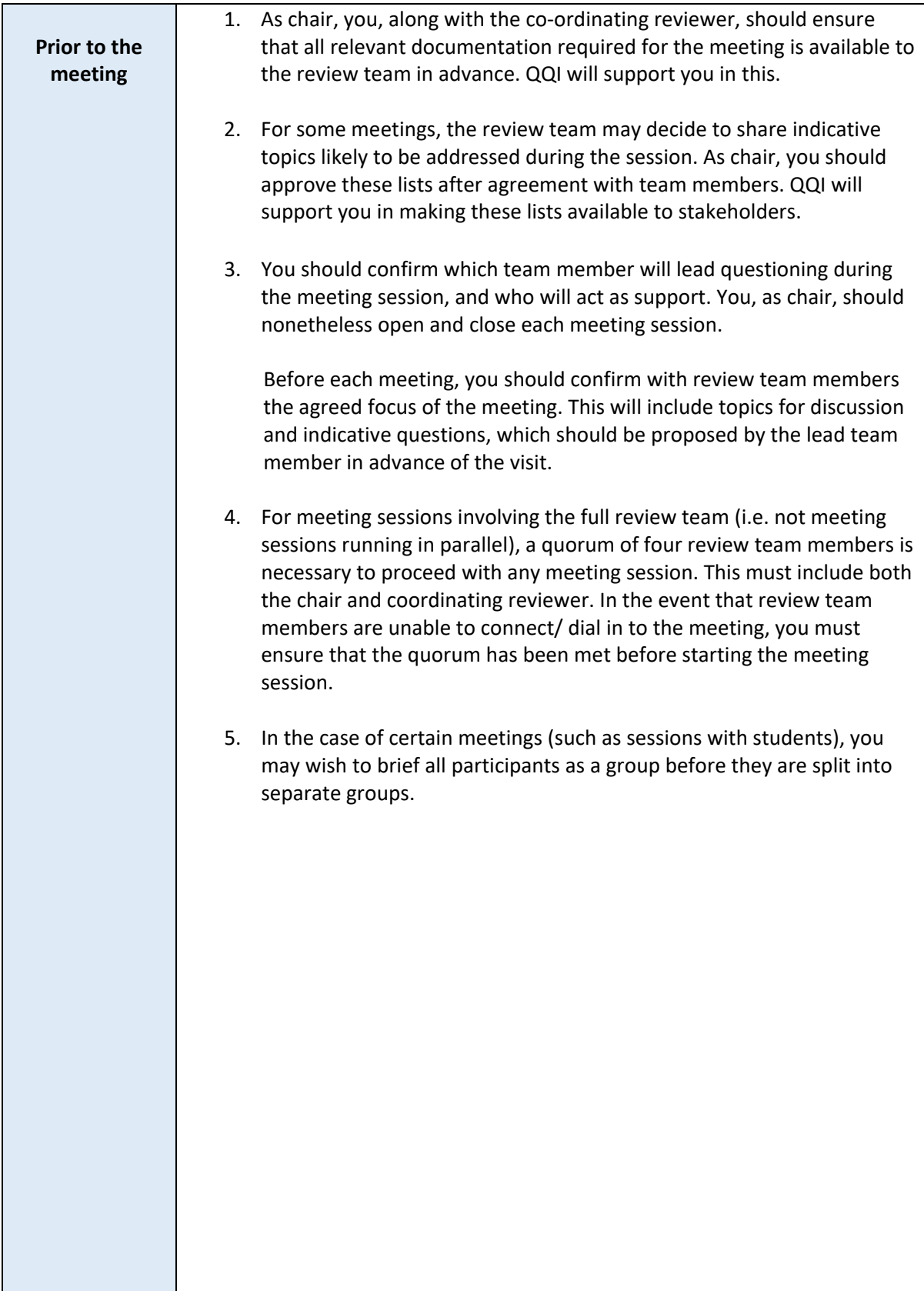

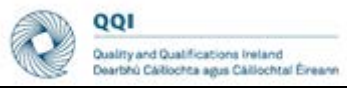

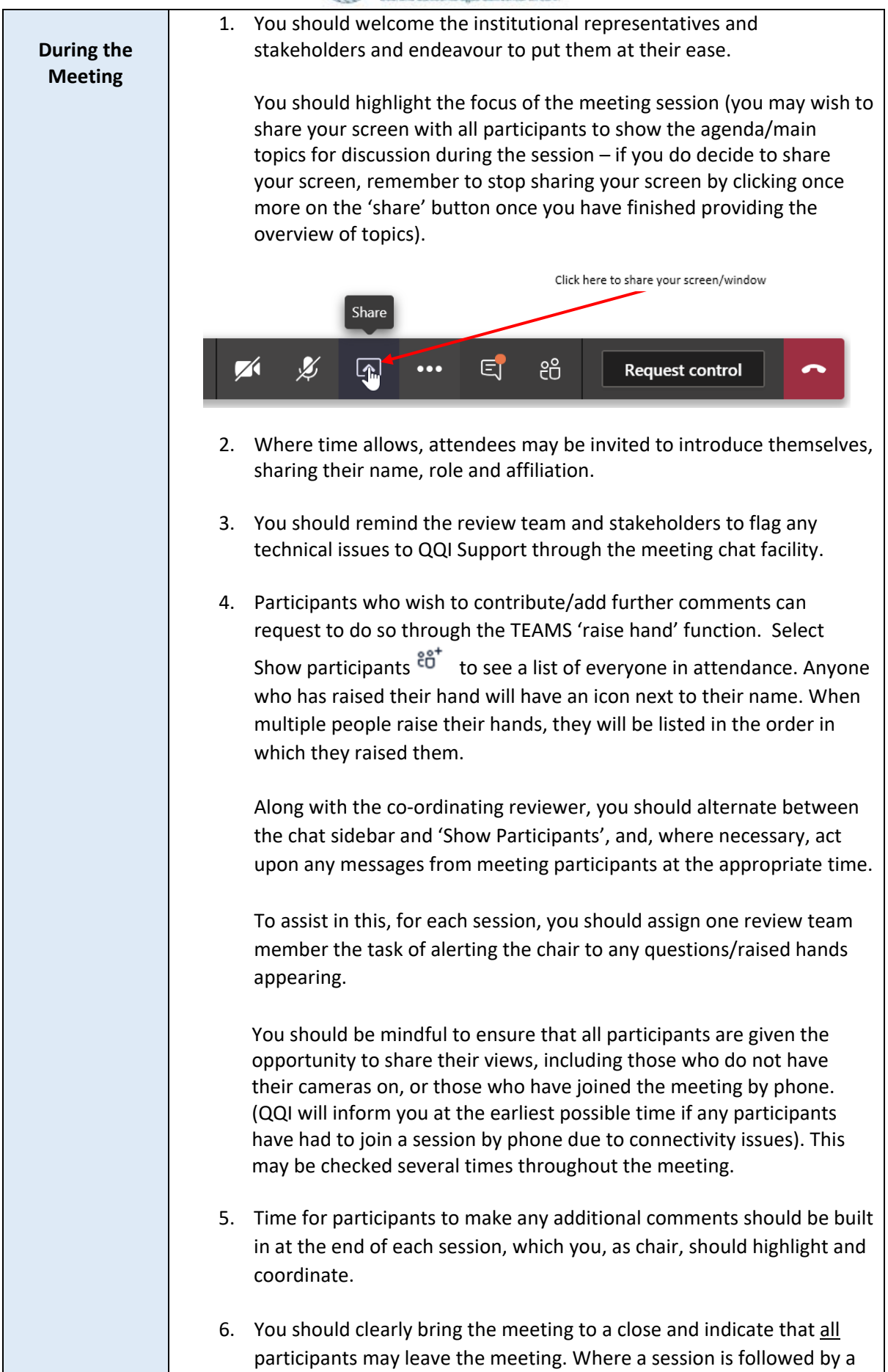

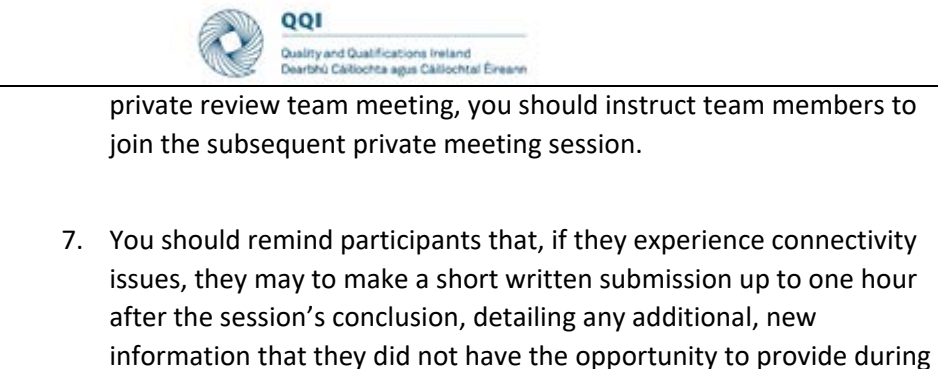

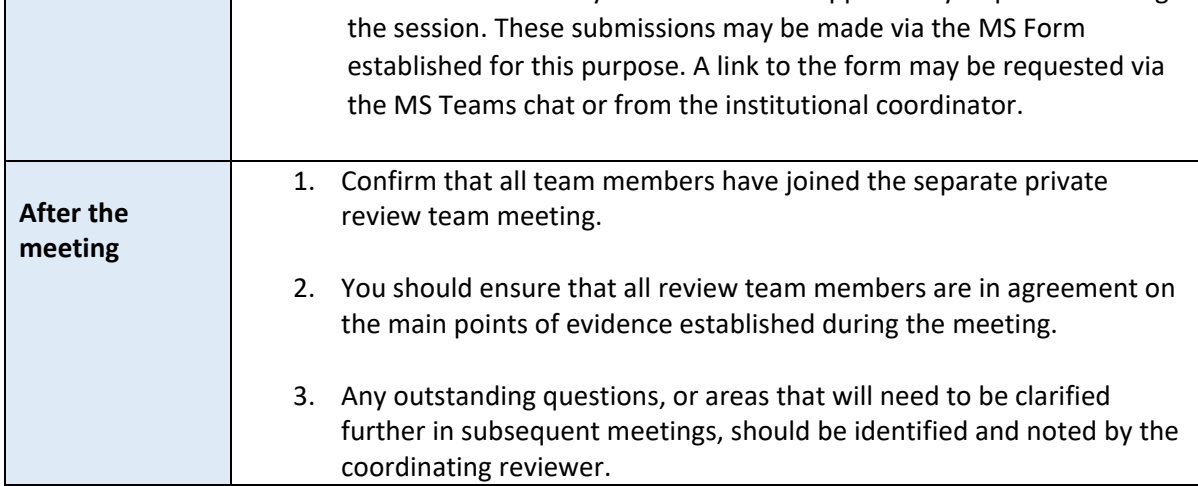

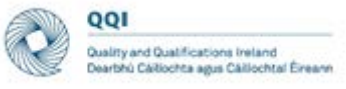

## 4. Guidelines for Coordinating Reviewer

<span id="page-12-0"></span>The coordinating reviewer's role will not ostensibly alter from the overview provided in the CINNTE Review Handbook. However, virtual meetings require more administrative preparation which the coordinating reviewer will oversee.

The coordinating reviewer is the point of contact between the review team and QQI and is responsible for communicating any issues experienced by review team members to QQI, and for conveying any instructions or messages from QQI to the review team.

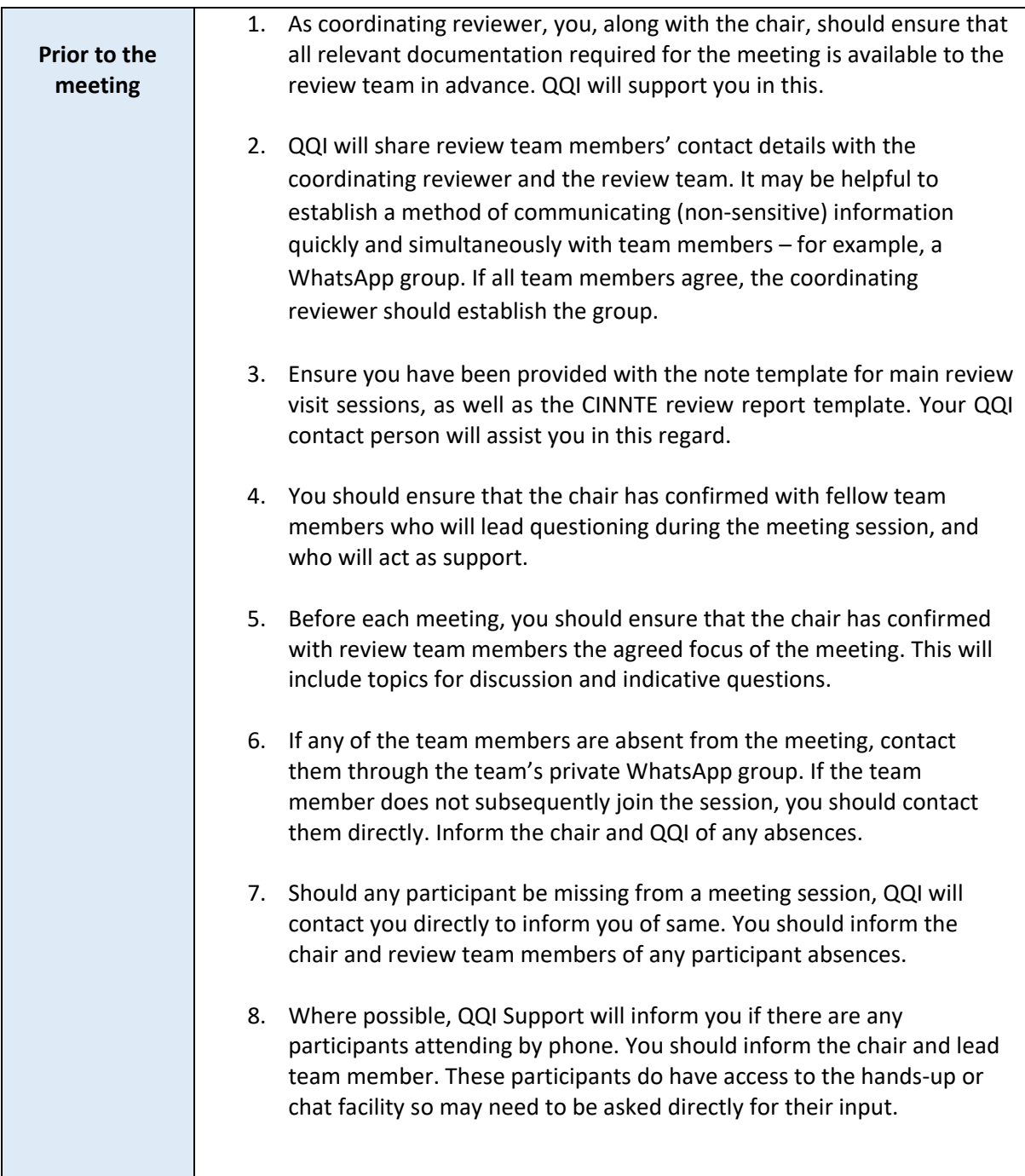

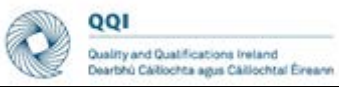

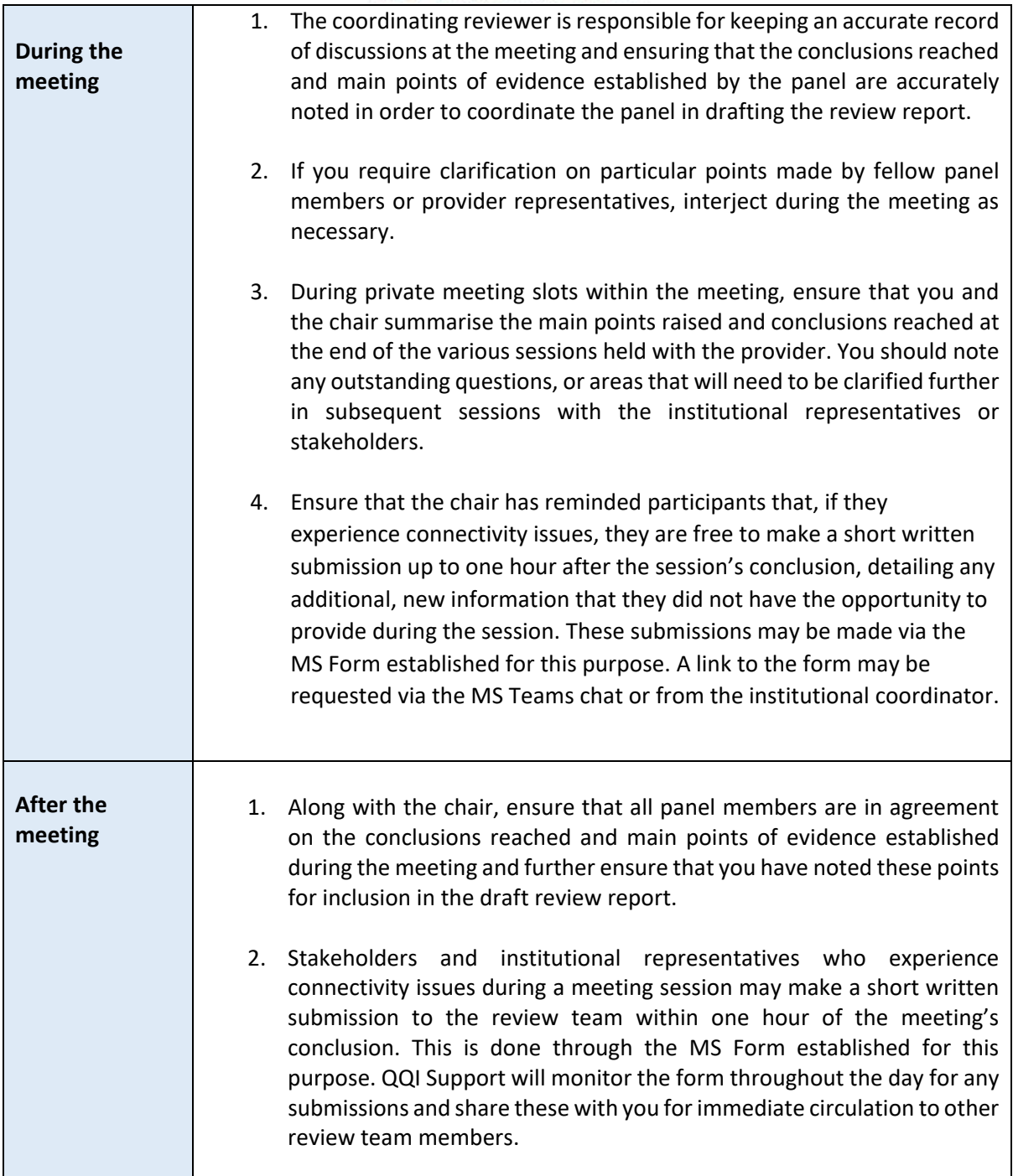

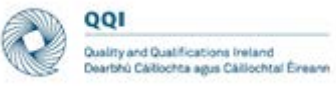

## 5. Guidelines for Stakeholders

<span id="page-14-0"></span>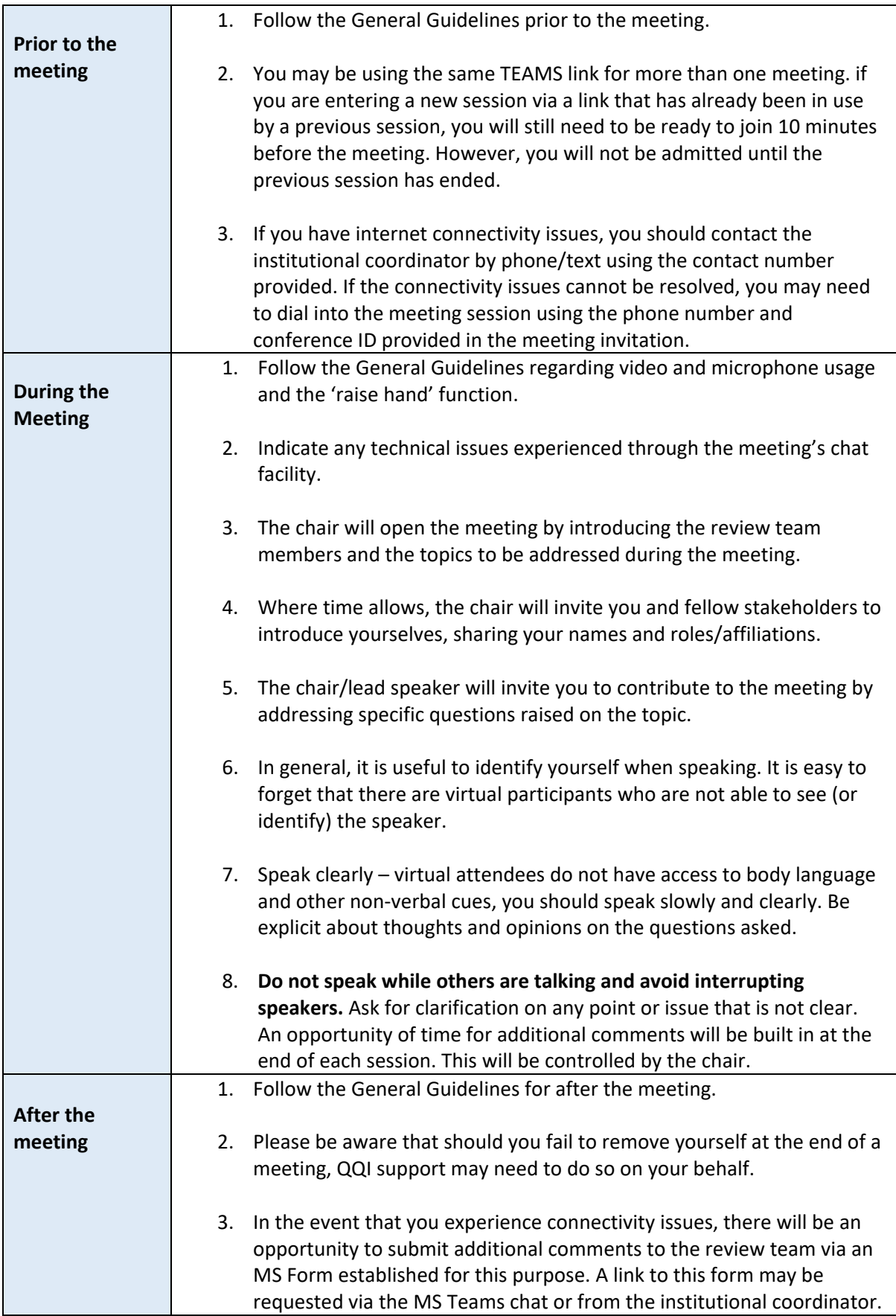

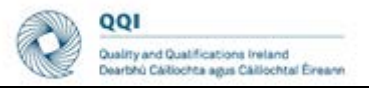

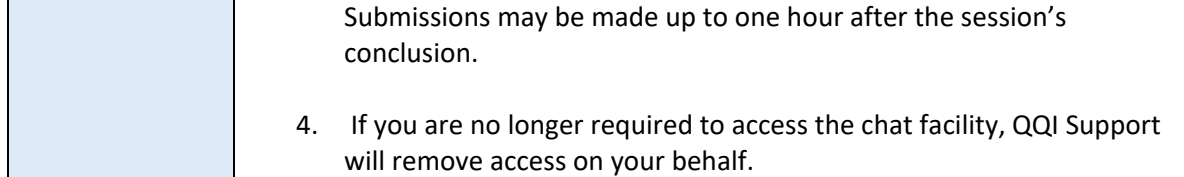

## 6. Guidelines for Institutional Coordinator

<span id="page-15-0"></span>The institutional coordinator remains the main point of contact between the institution/stakeholders and the review team/QQI. However, virtual meetings create different situations that require a modified approach.

An optional meeting with the institutional coordinator will be retained in the timetable at the beginning of each day of the virtual review process. This provides the team with the opportunity to request additional documentation and (in exceptional circumstances) to request amendment to the main review visit timetable.

QQI will organise meeting sessions. and will attend any meeting sessions arranged by the institution to support the review team.

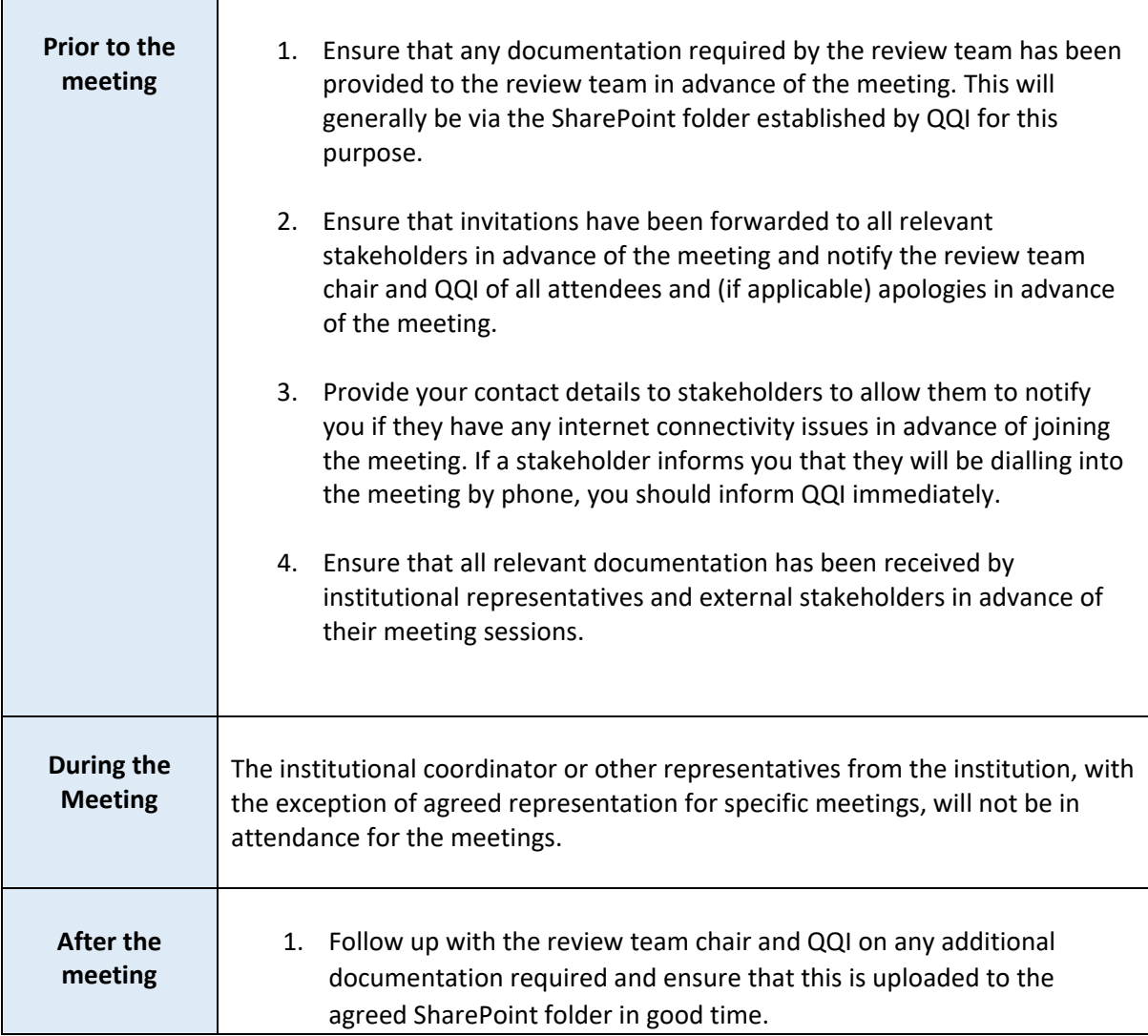

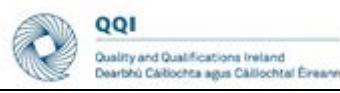

2. If you are approached by a stakeholder who has experienced connectivity issues during a meeting session, you should instruct them that they may make a short written submission within one hour of the session's conclusion, detailing any additional, new information that they did not have the opportunity to provide during the session, and direct them to the MS Form established for this purpose (QQI Support will provide you with a link).

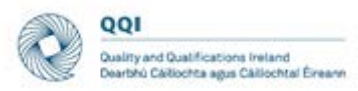

# Appendix: Contingency Plan

<span id="page-17-0"></span>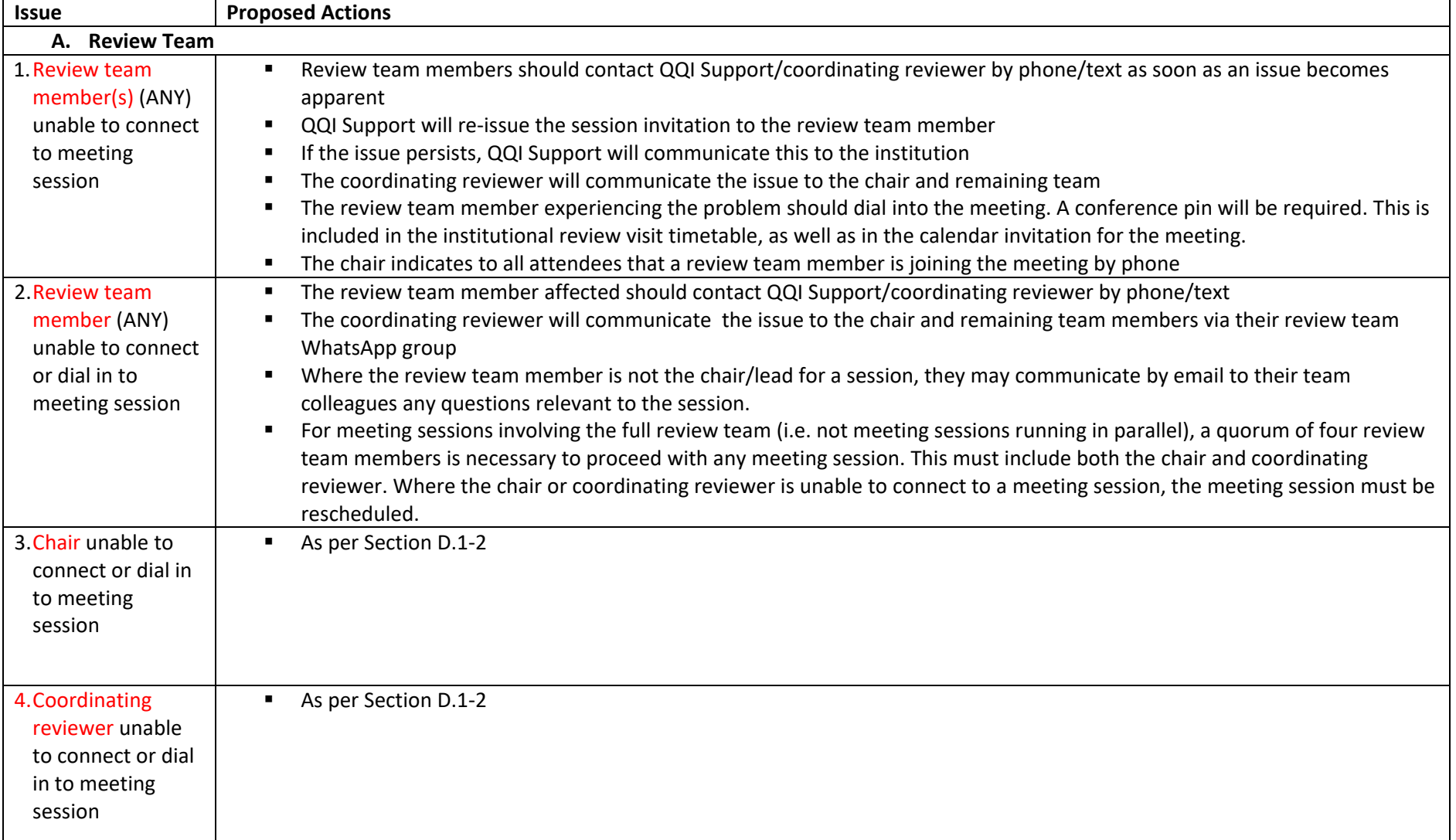

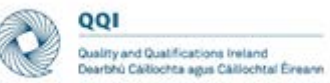

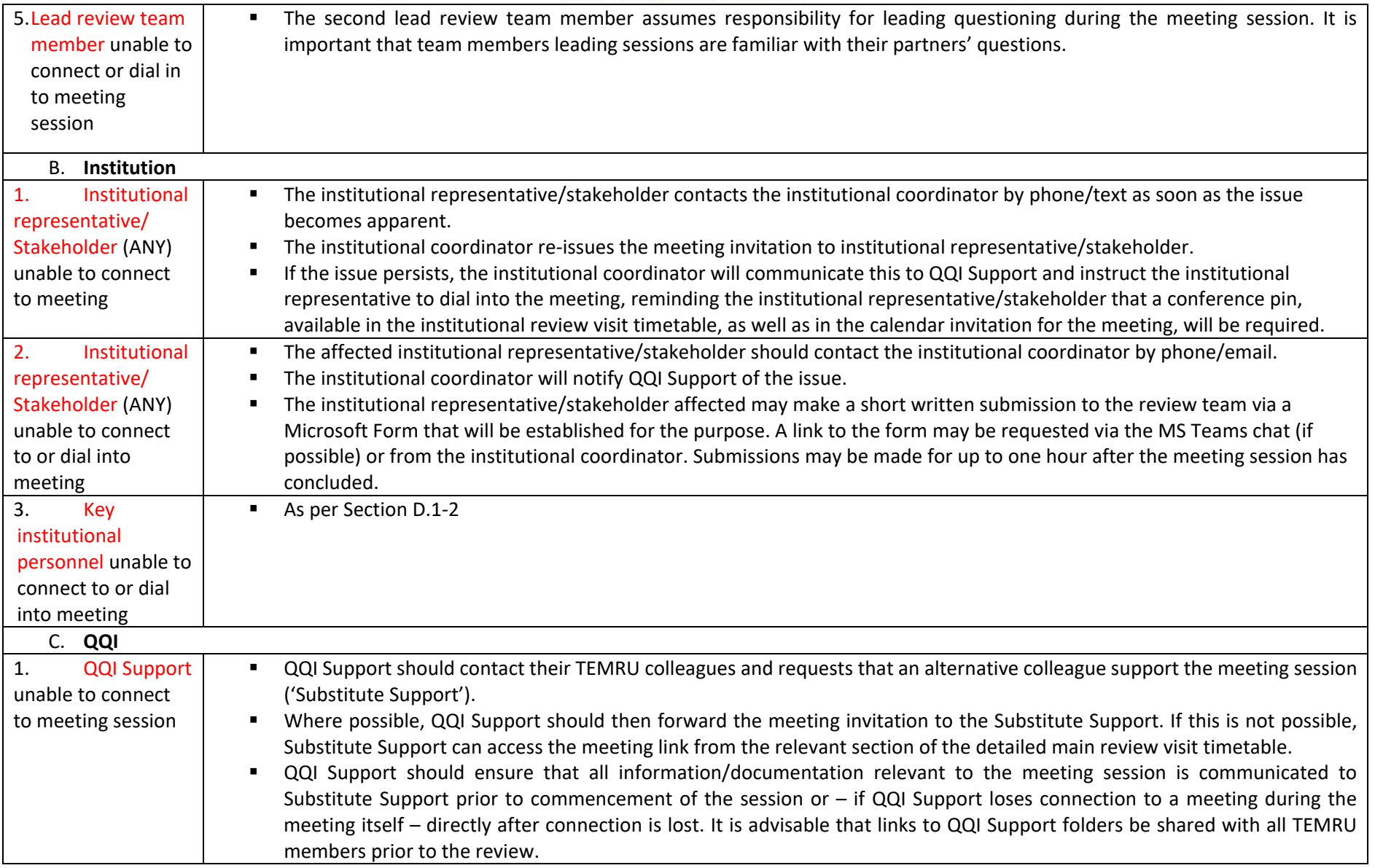

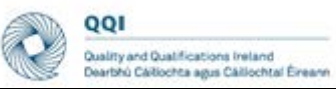

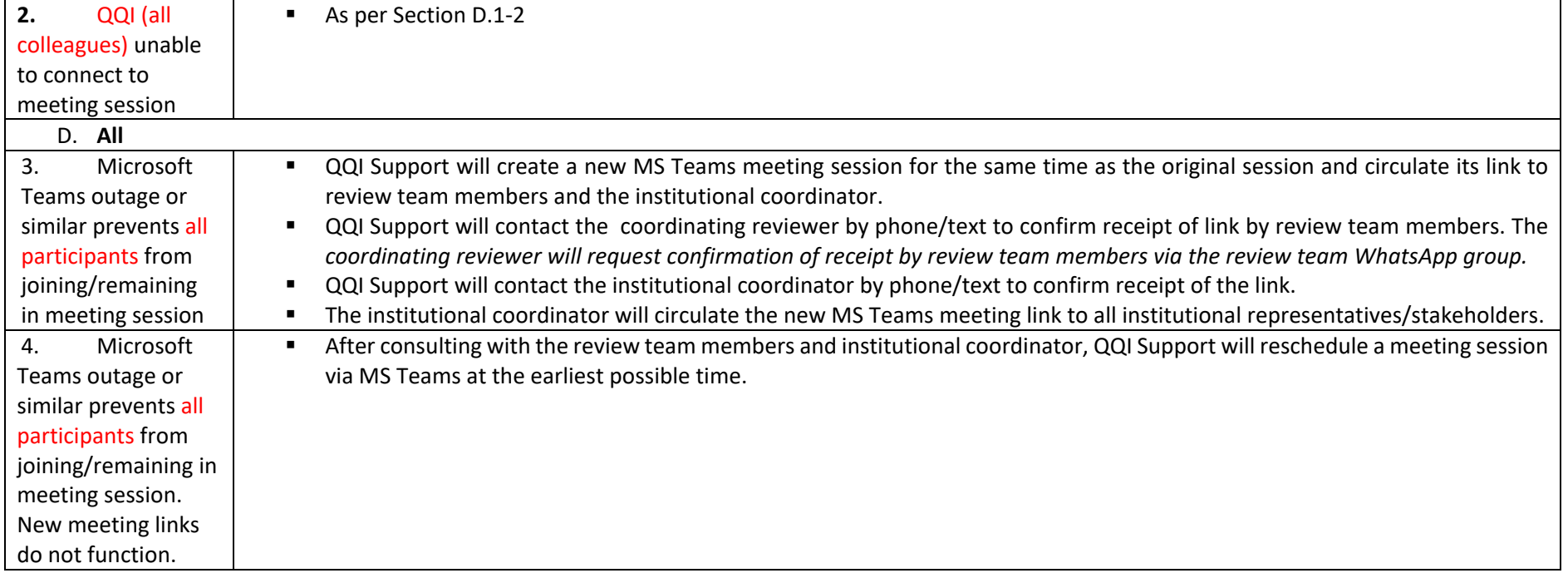